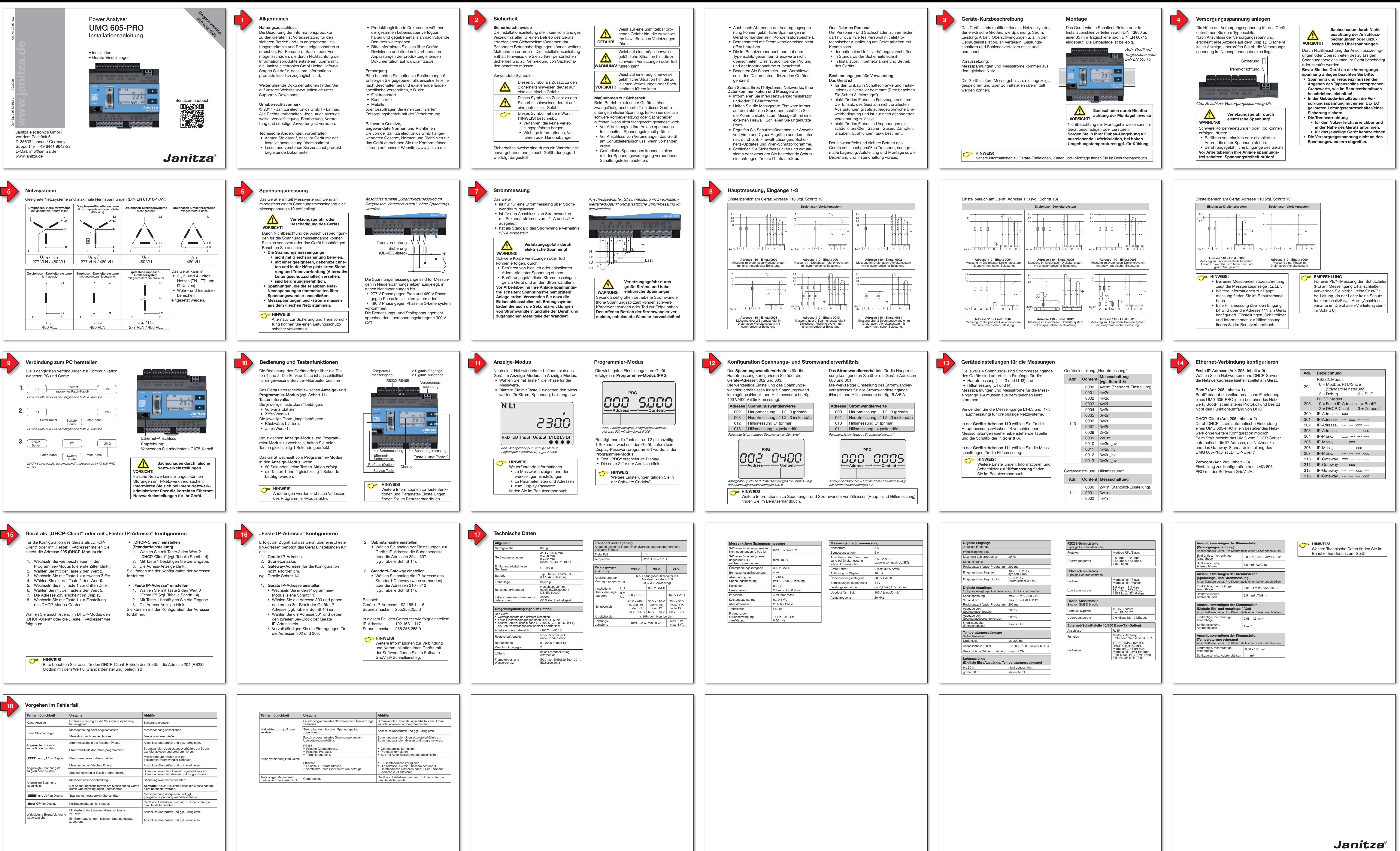

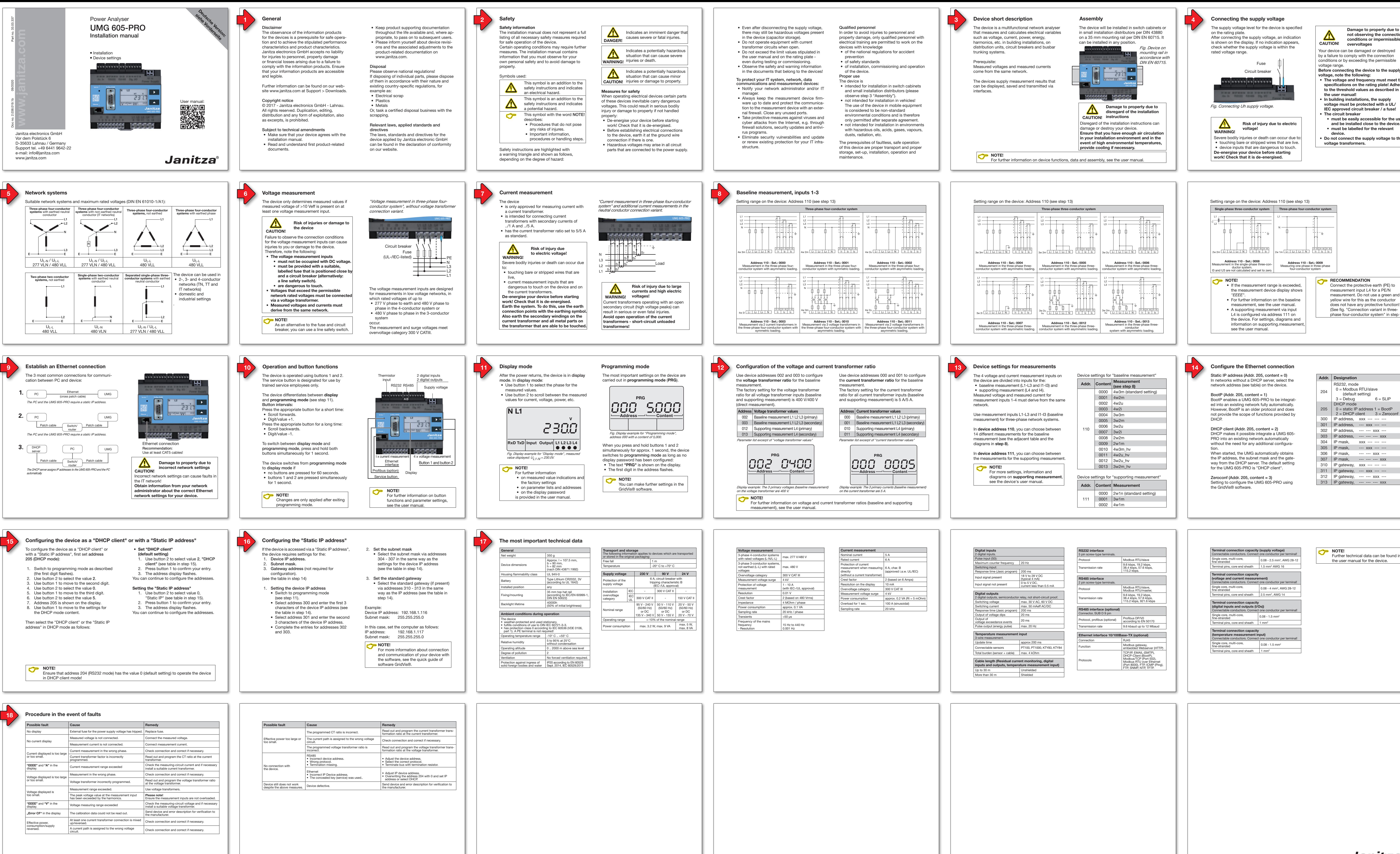

**Janitza**®

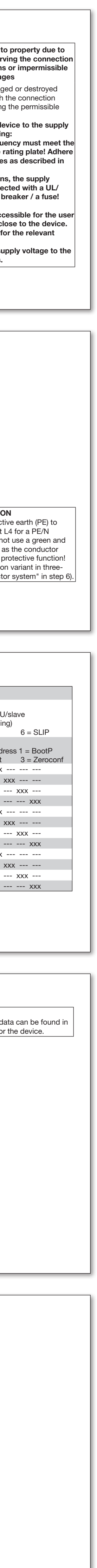